## Список событий Indeed CM

Таблица 8 – События Indeed Certificate Manager.

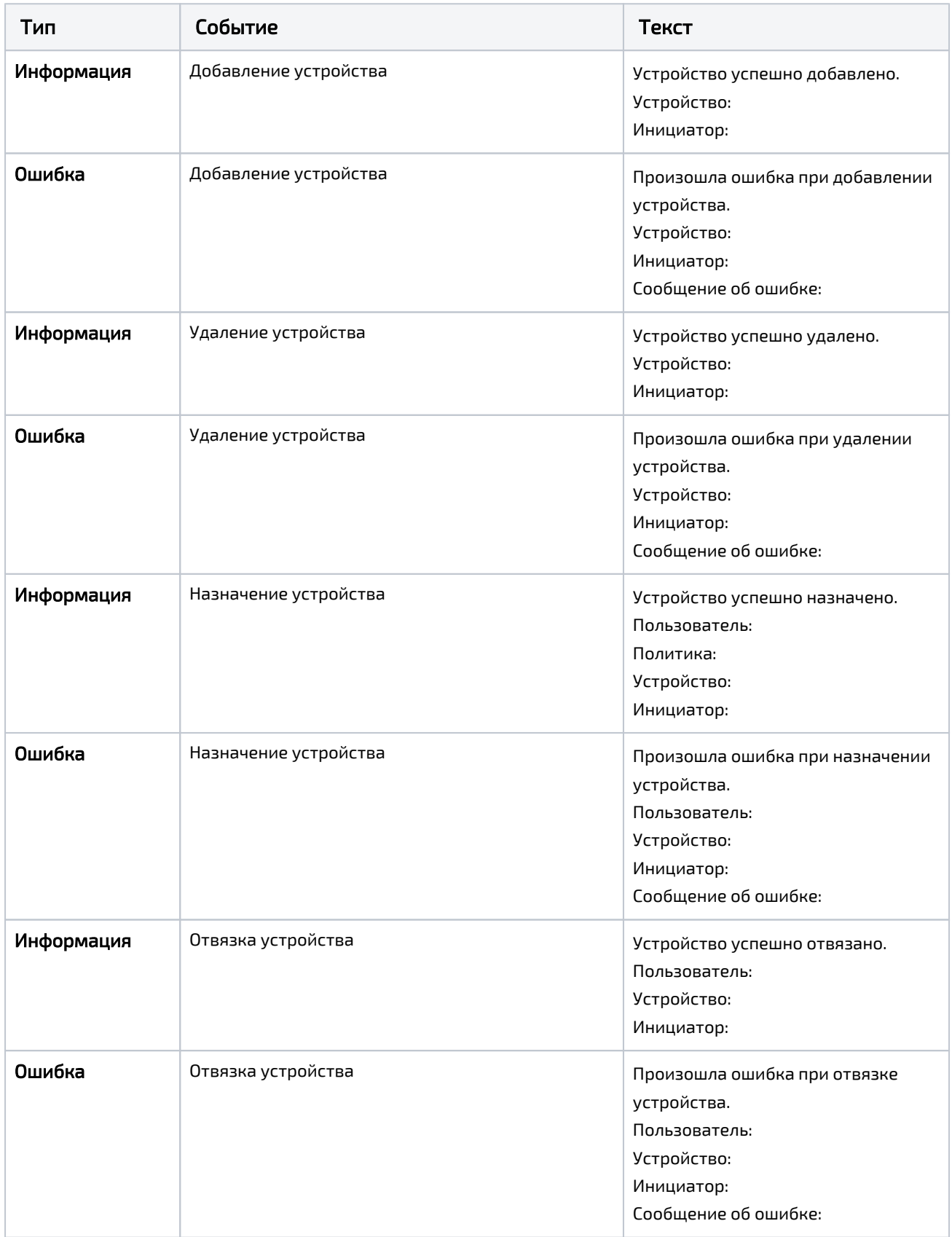

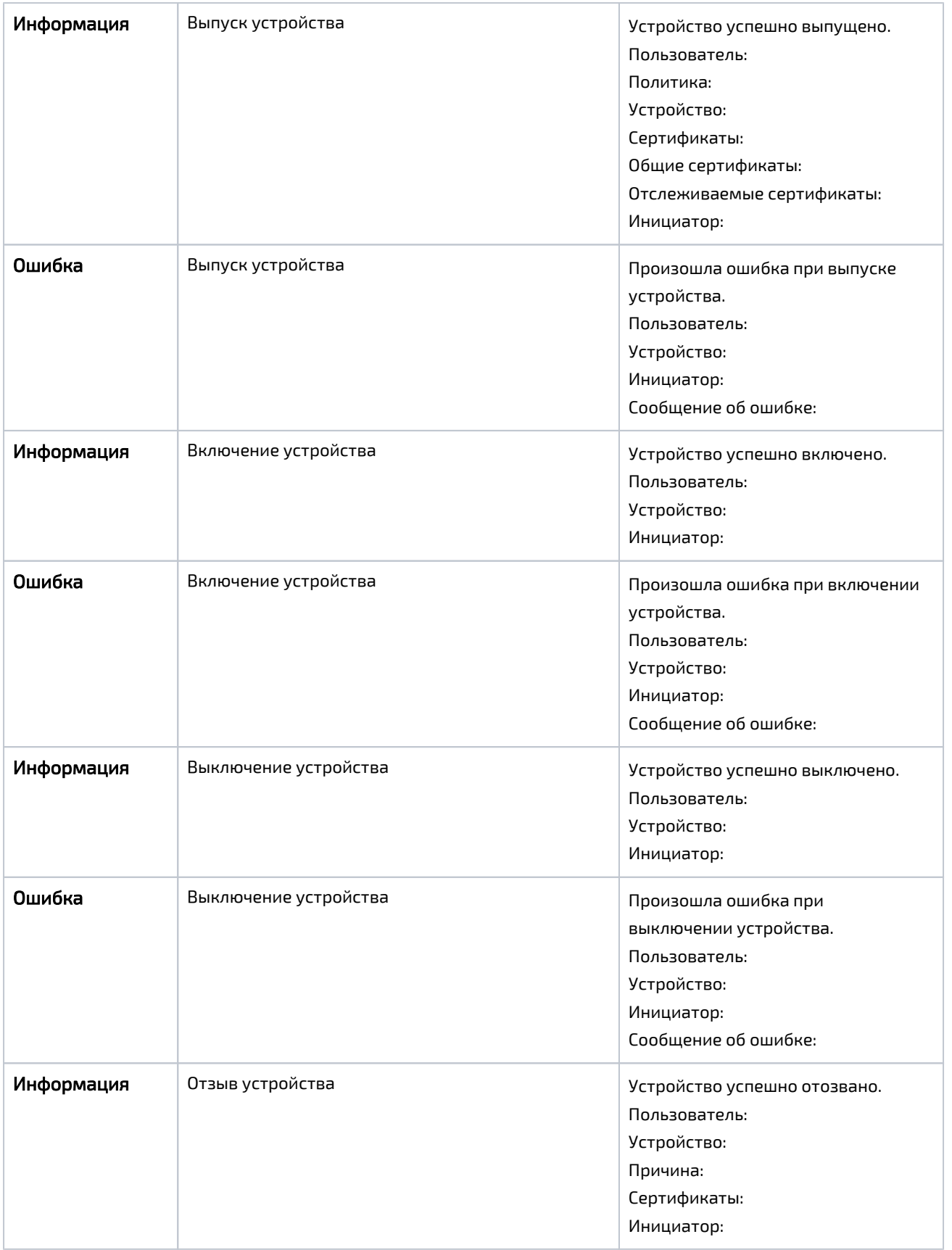

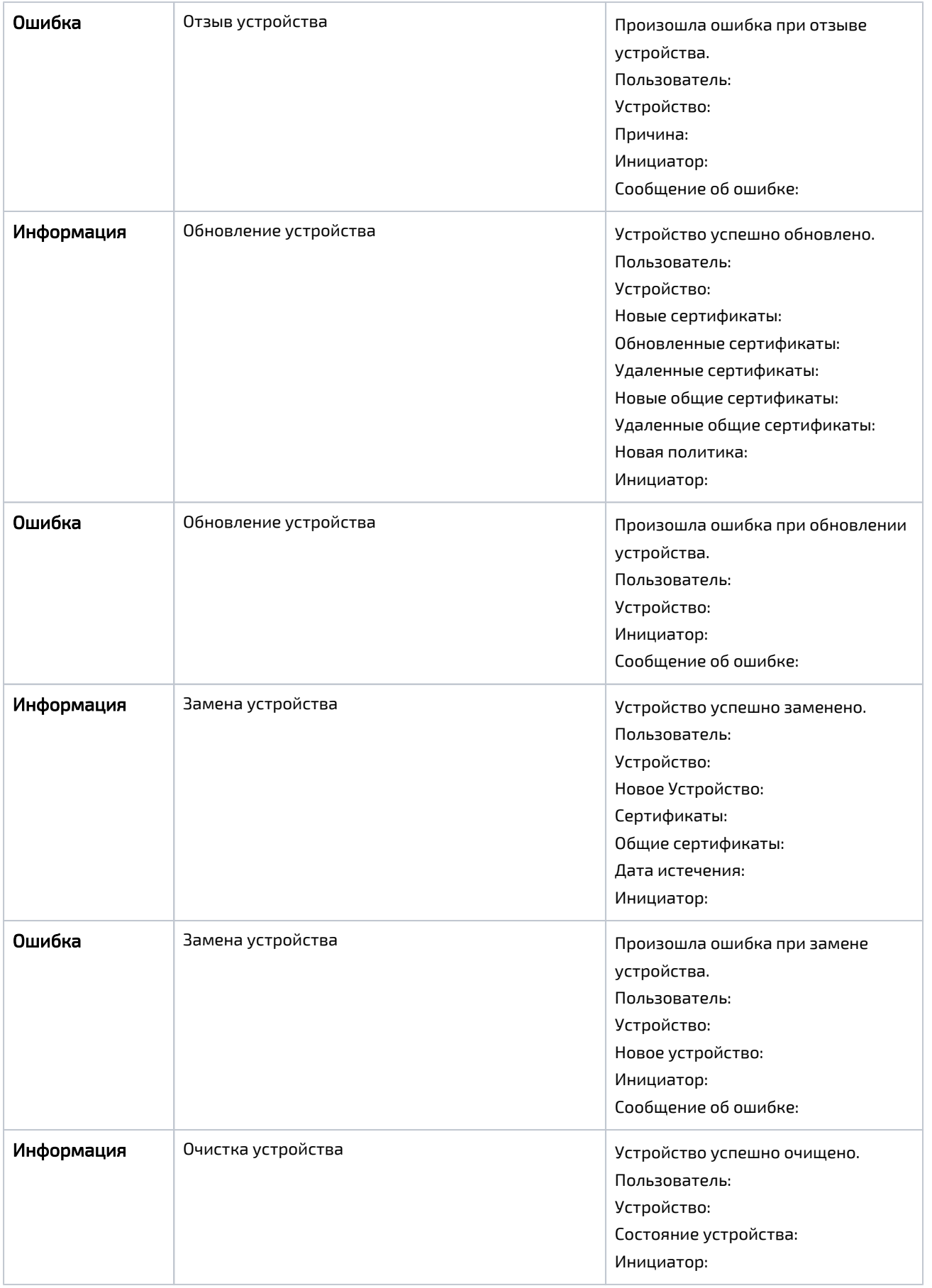

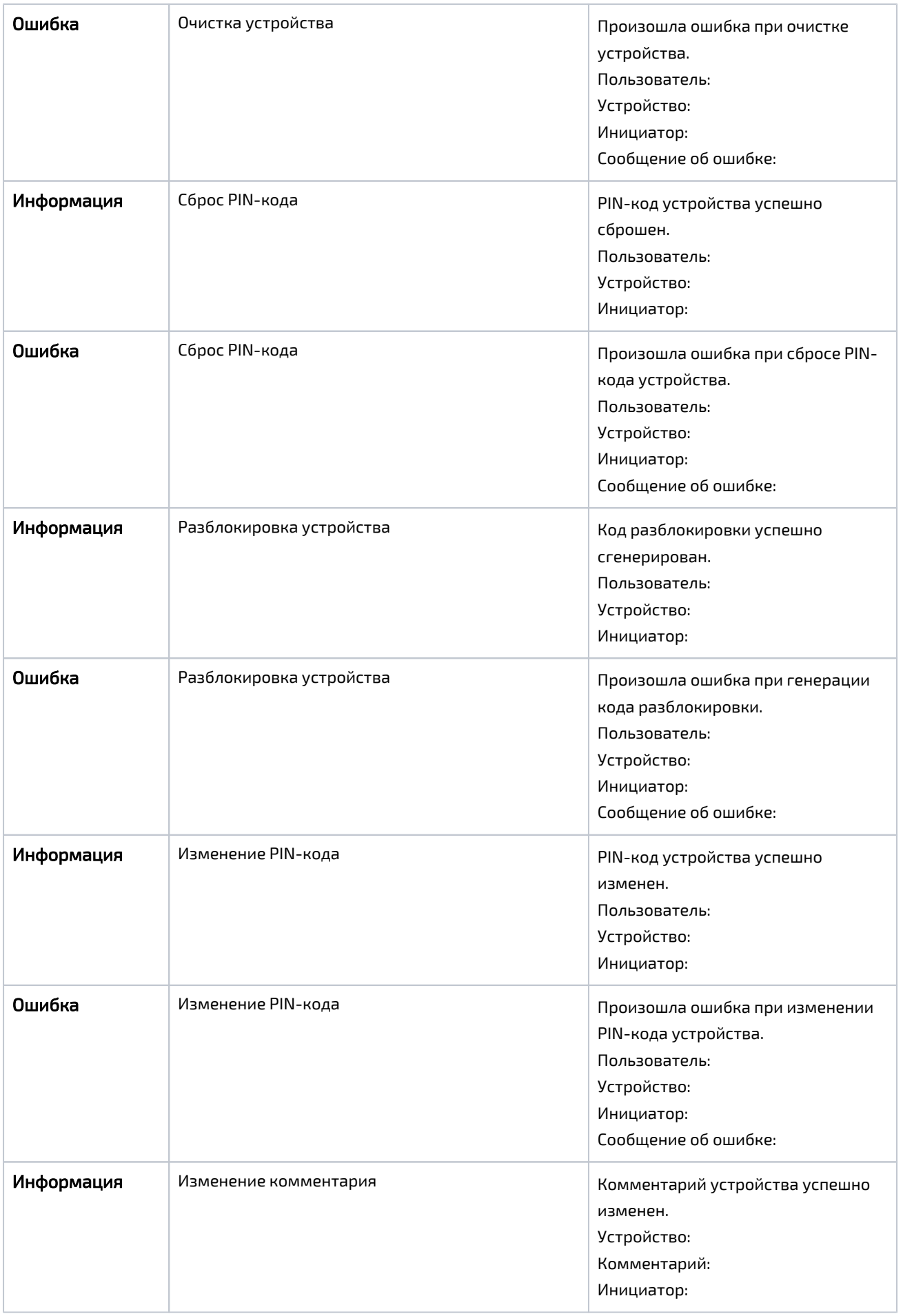

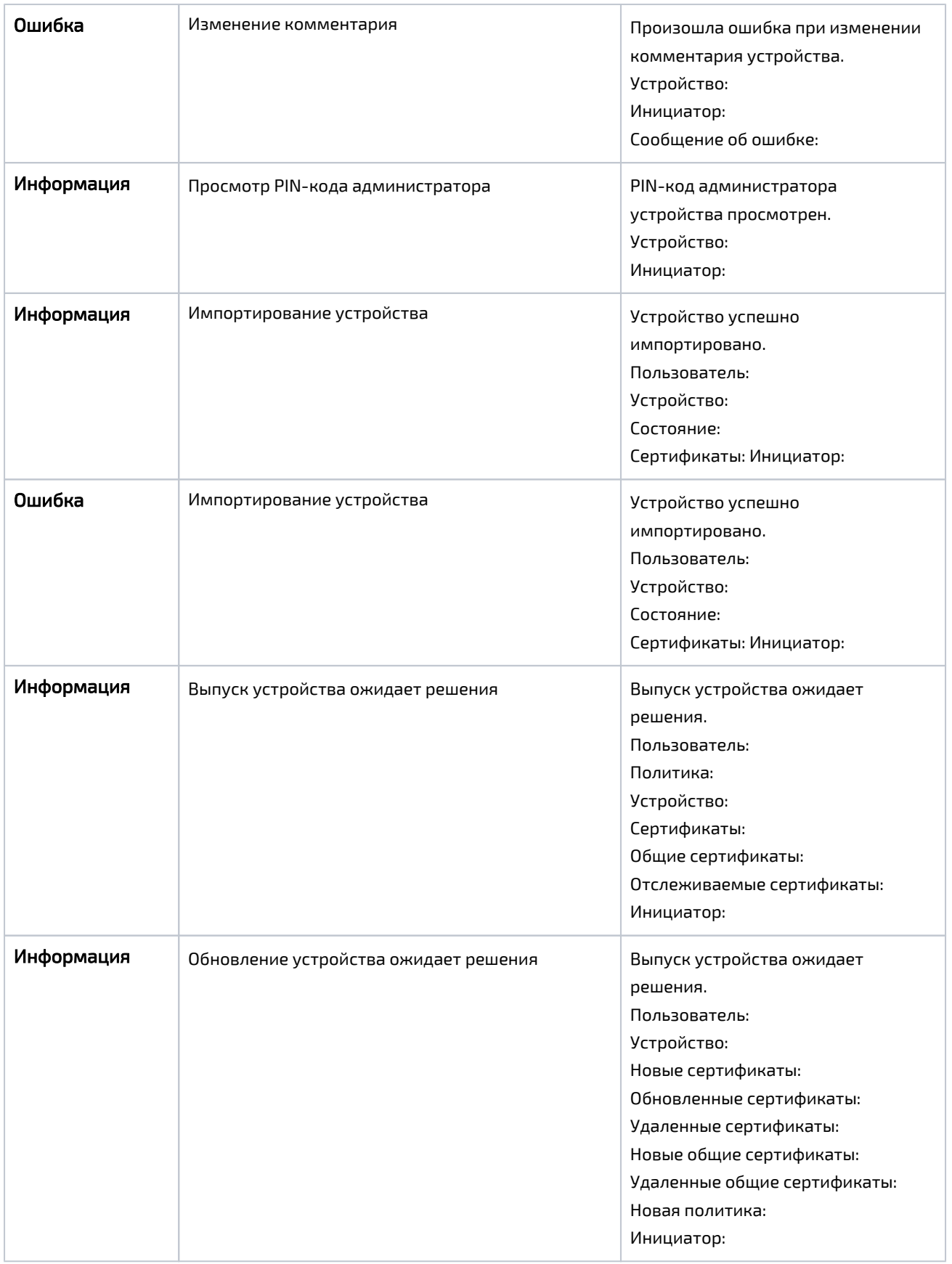

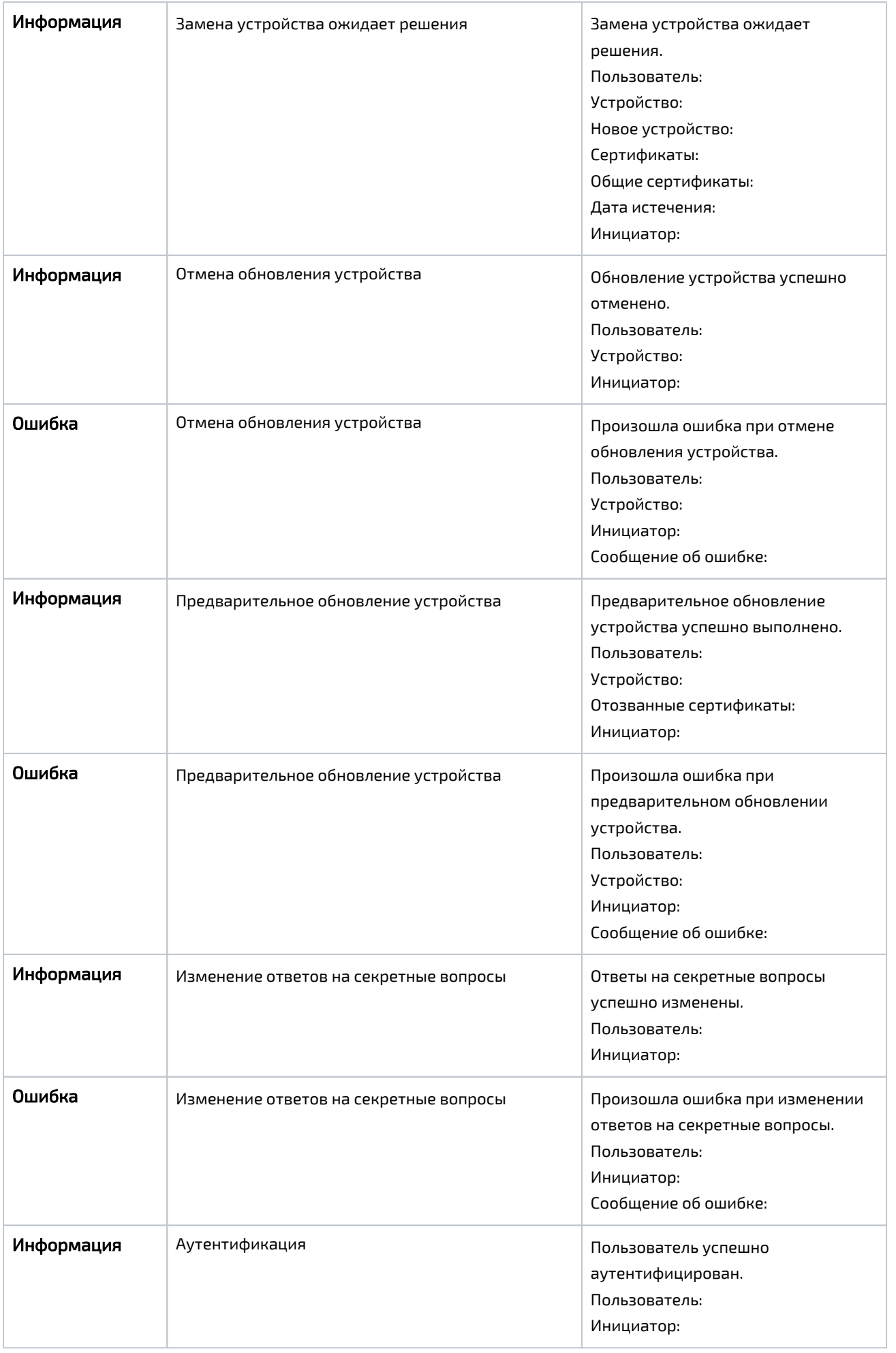

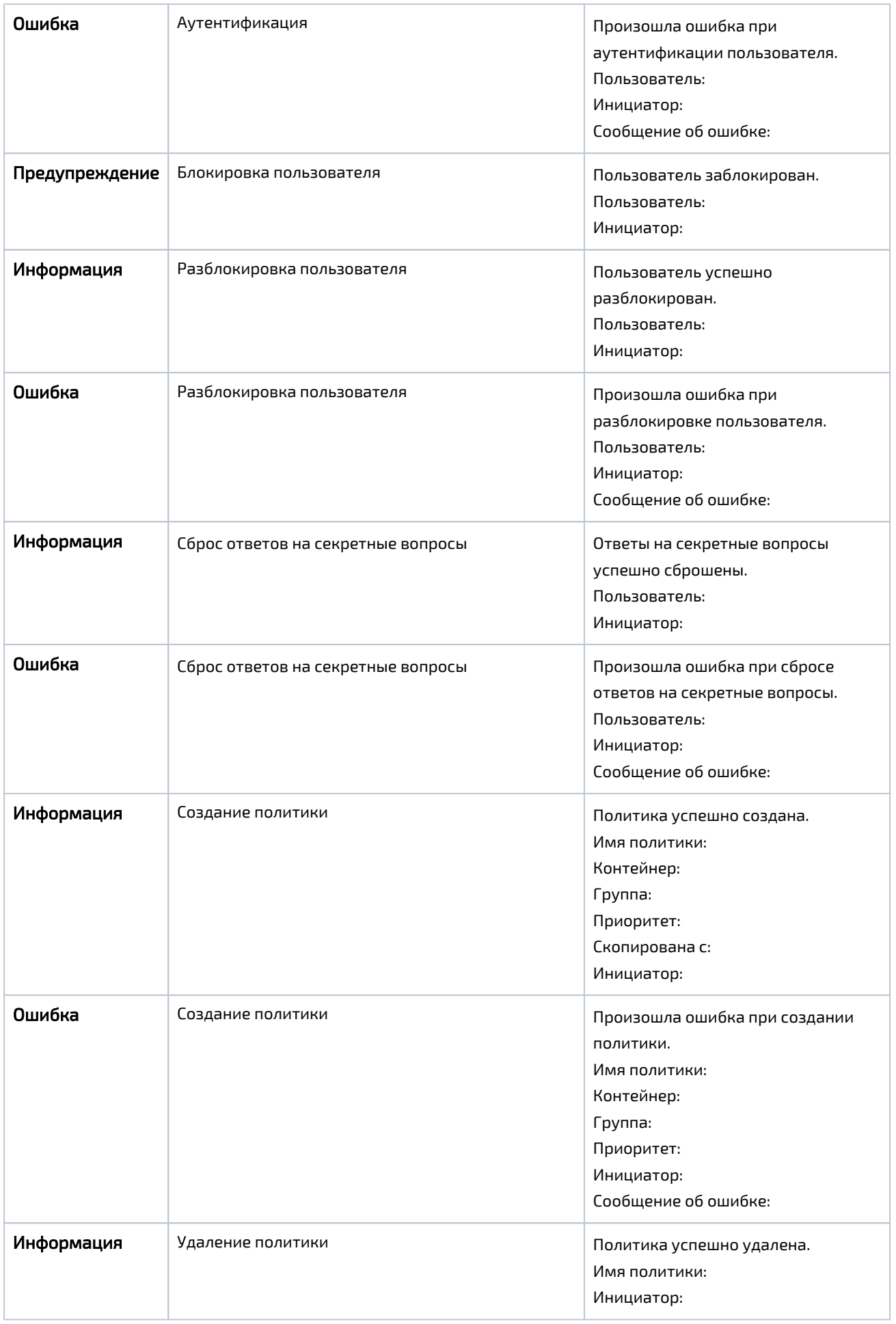

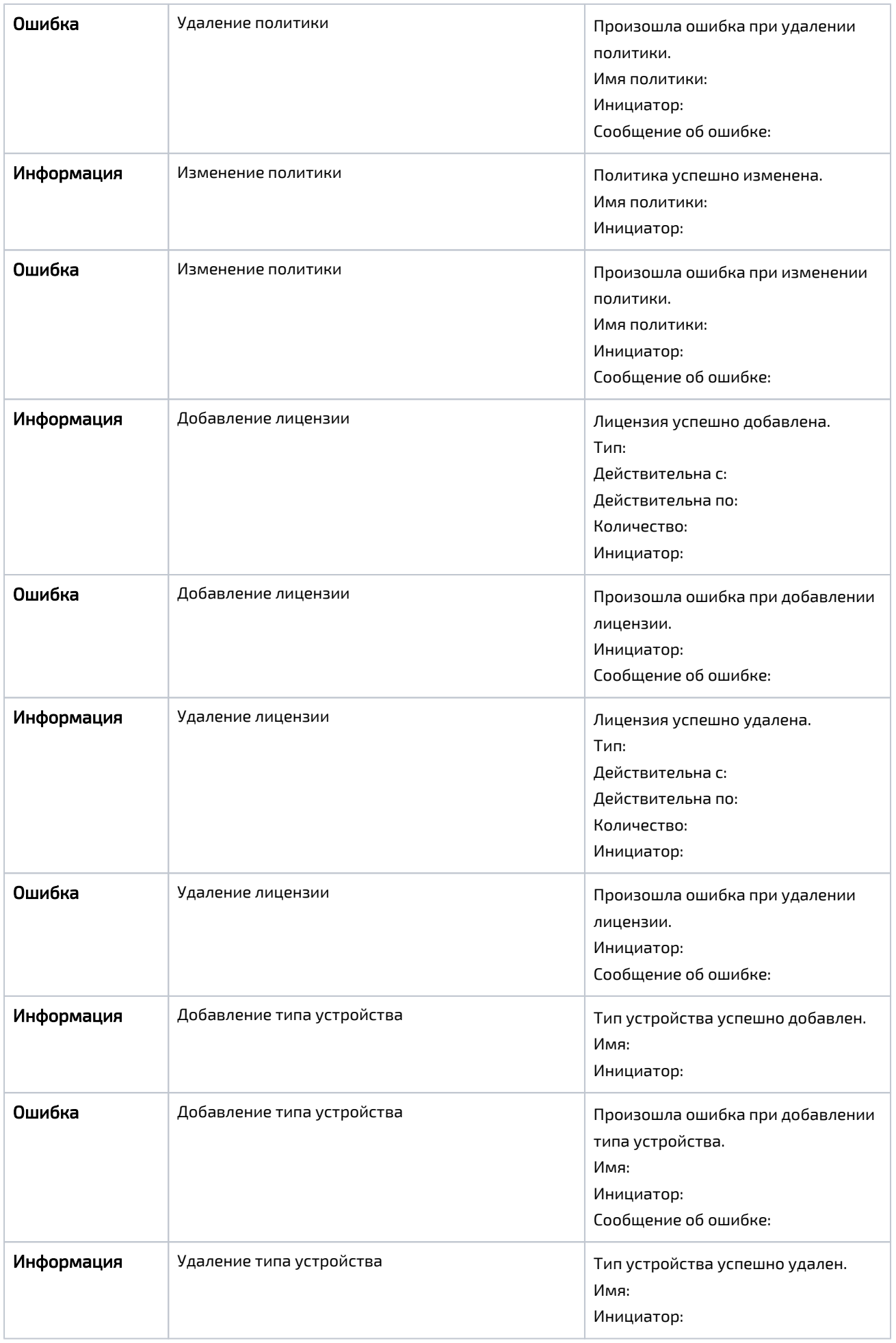

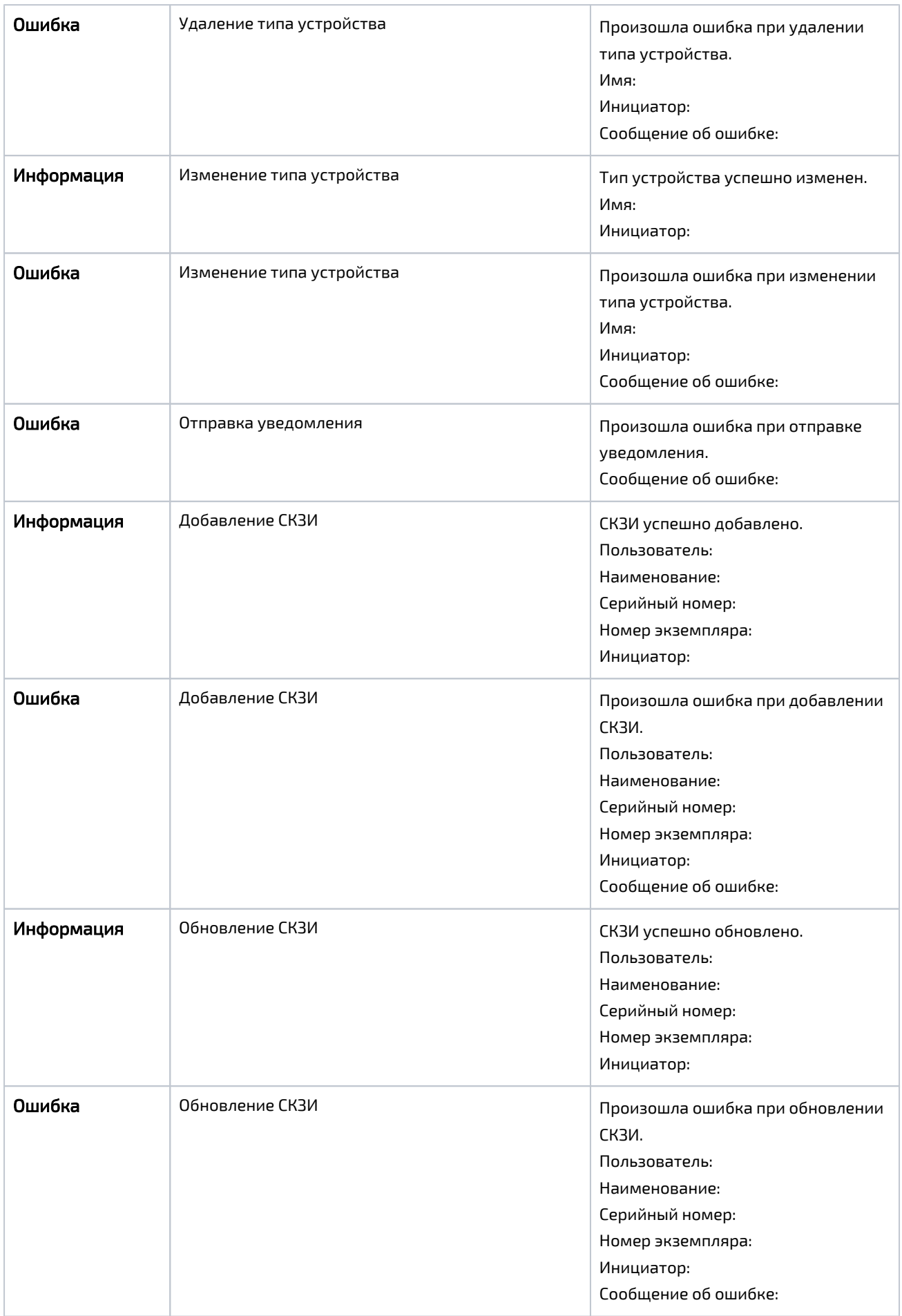

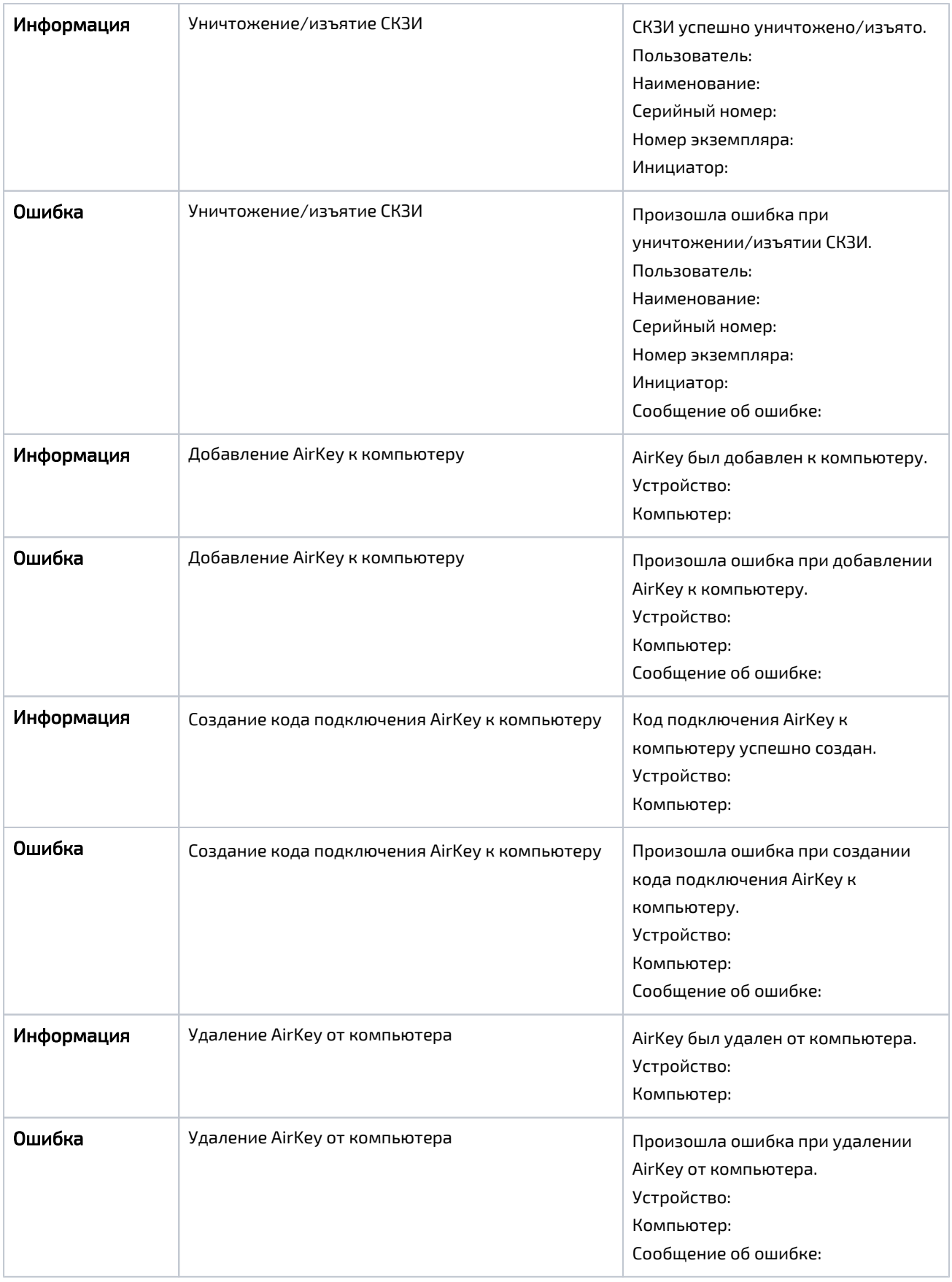

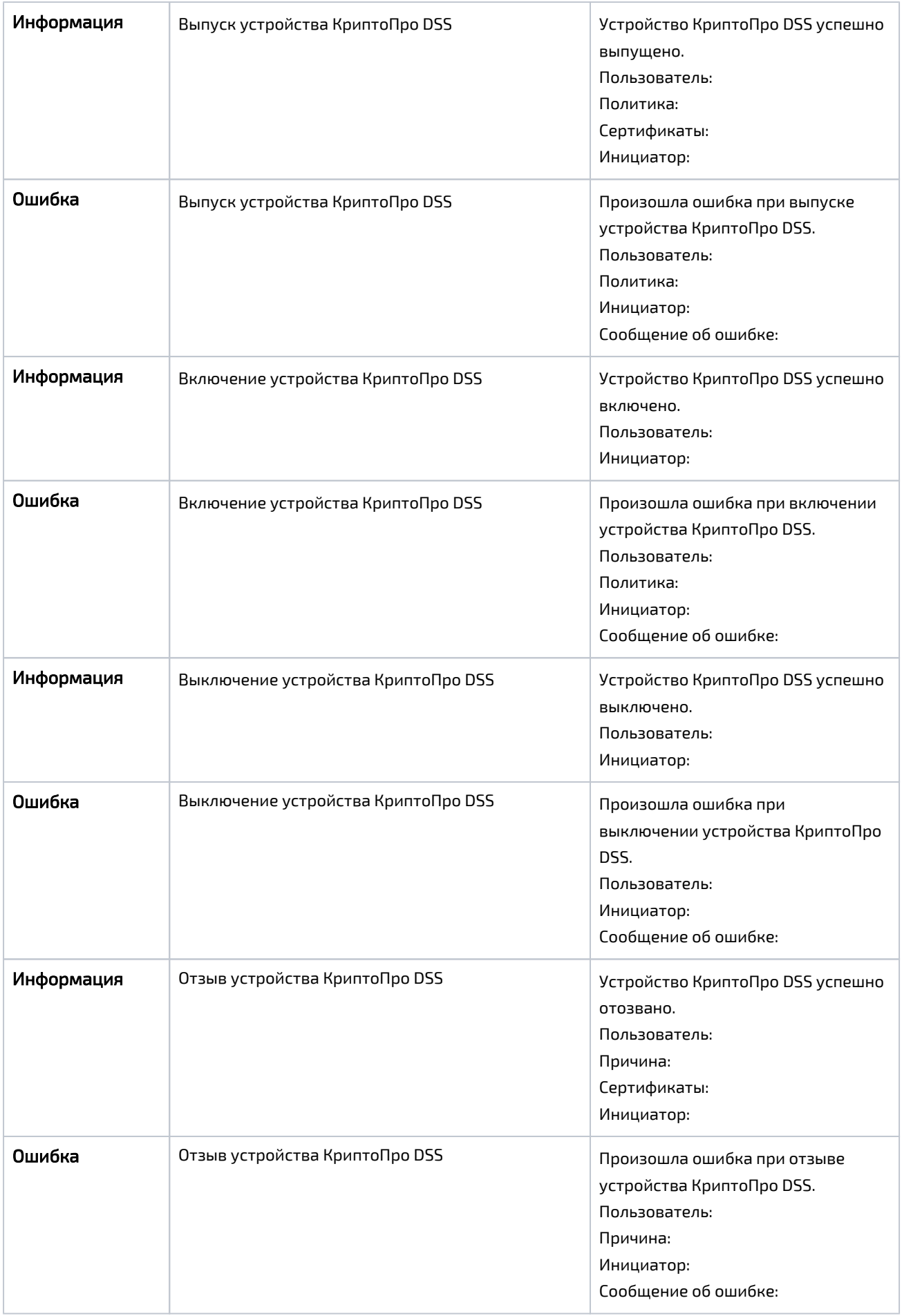

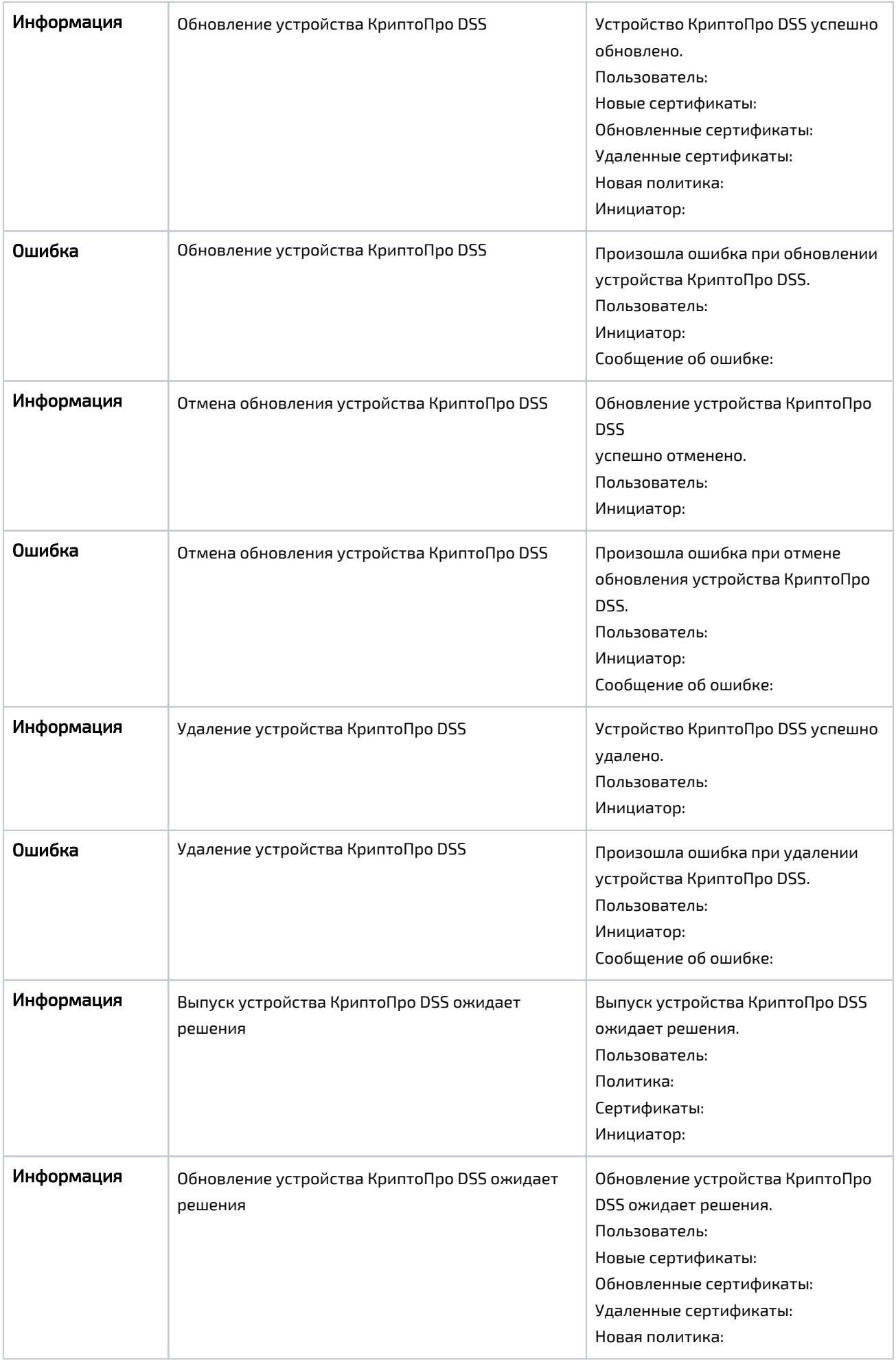

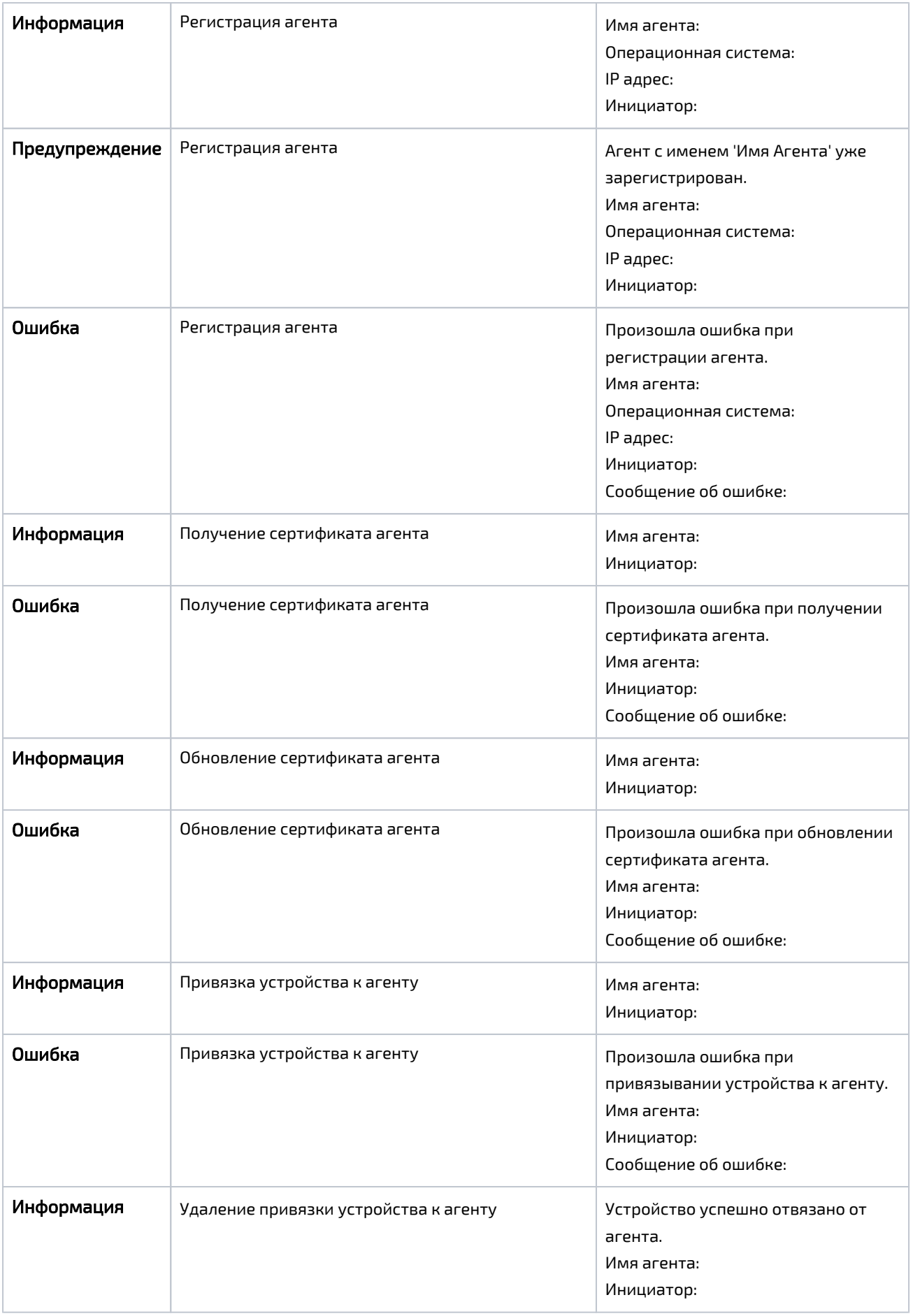

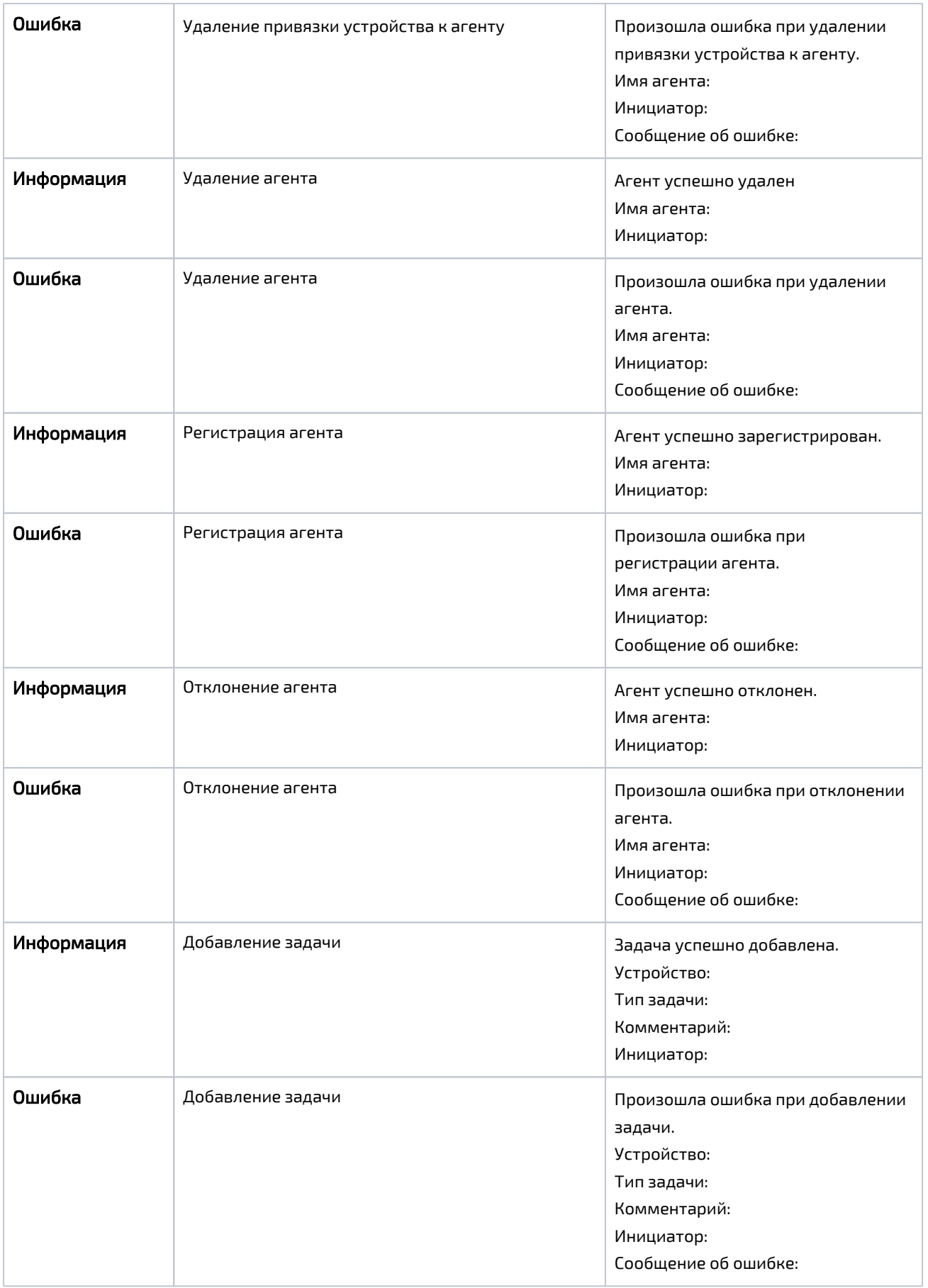

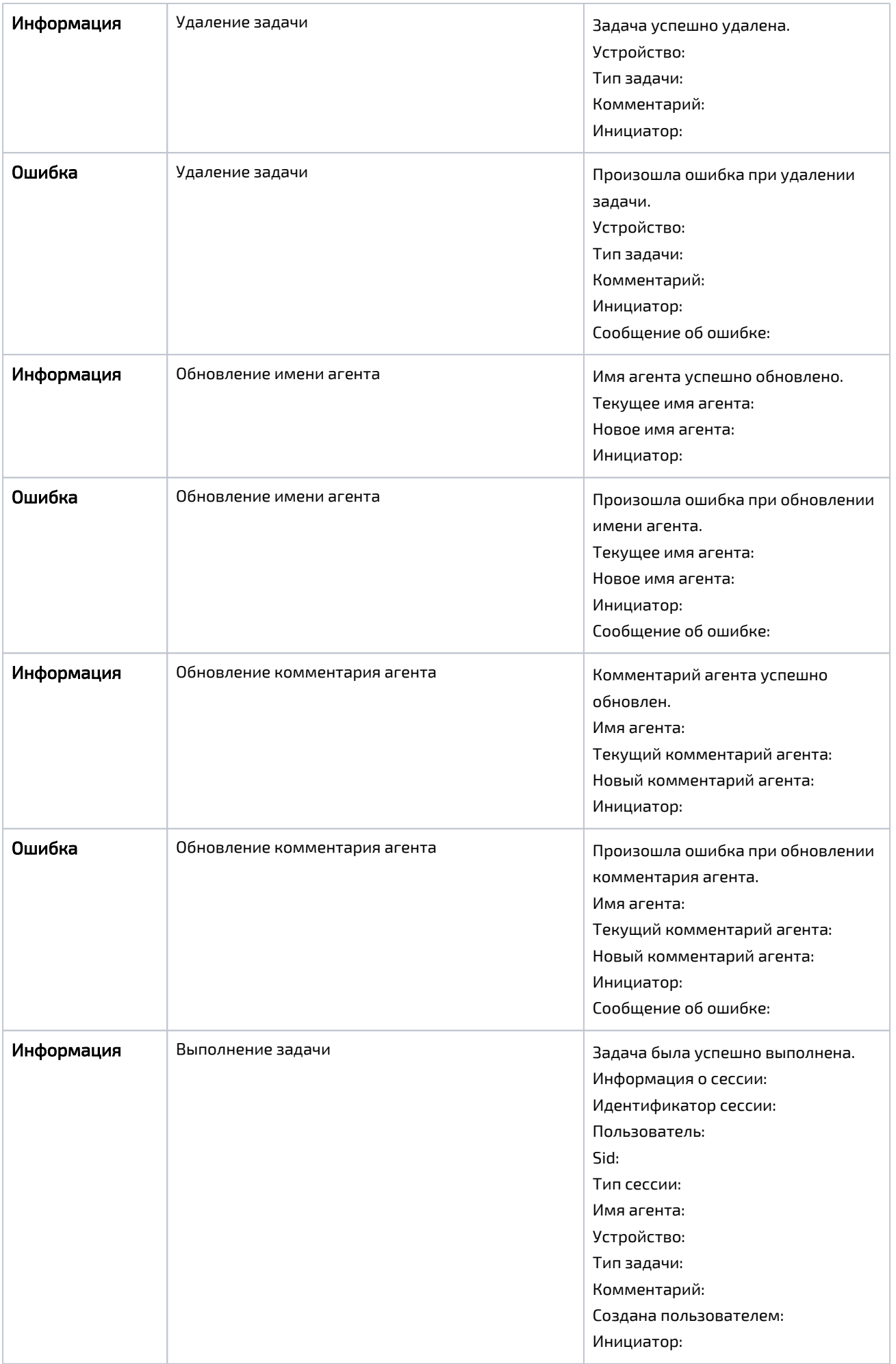

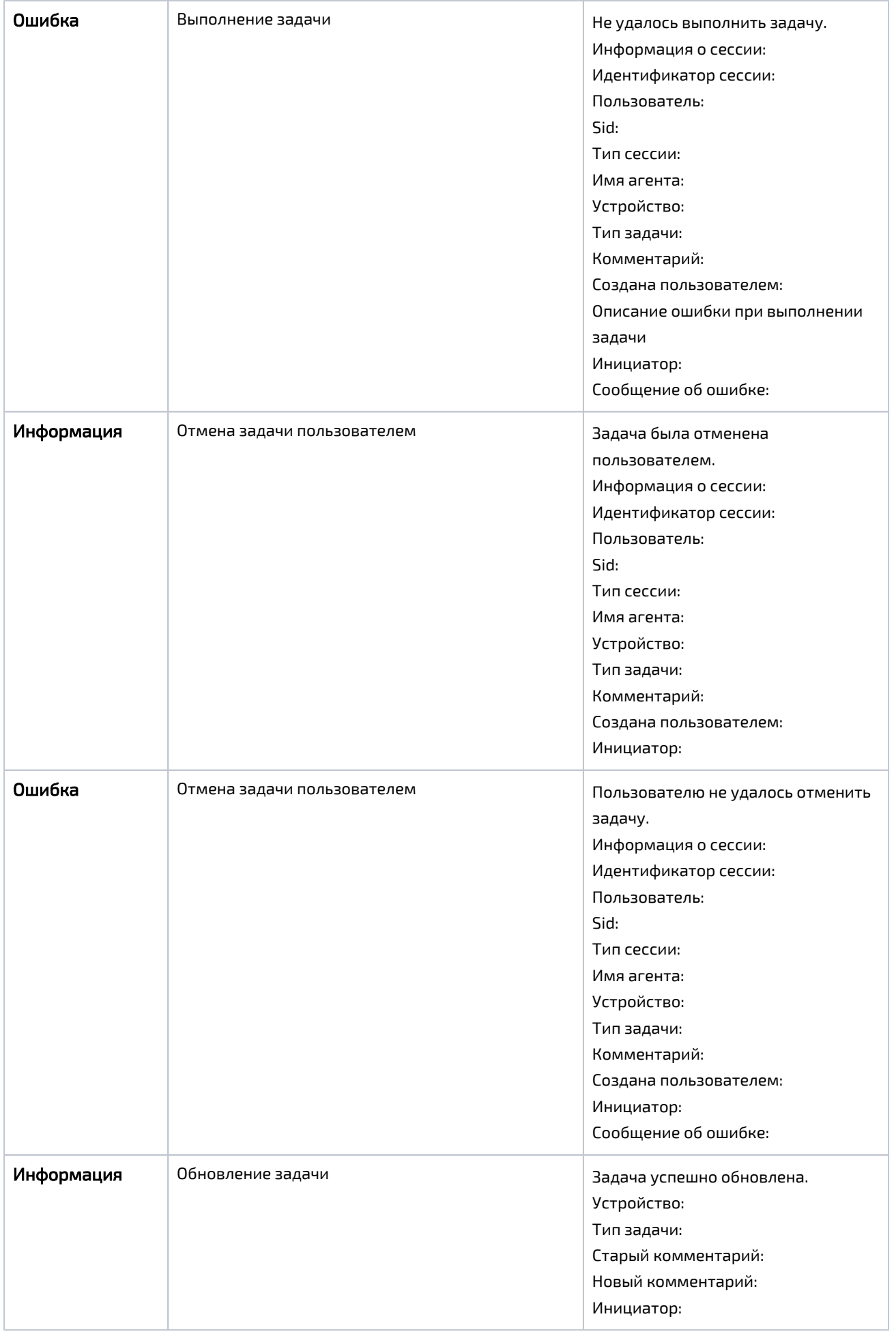

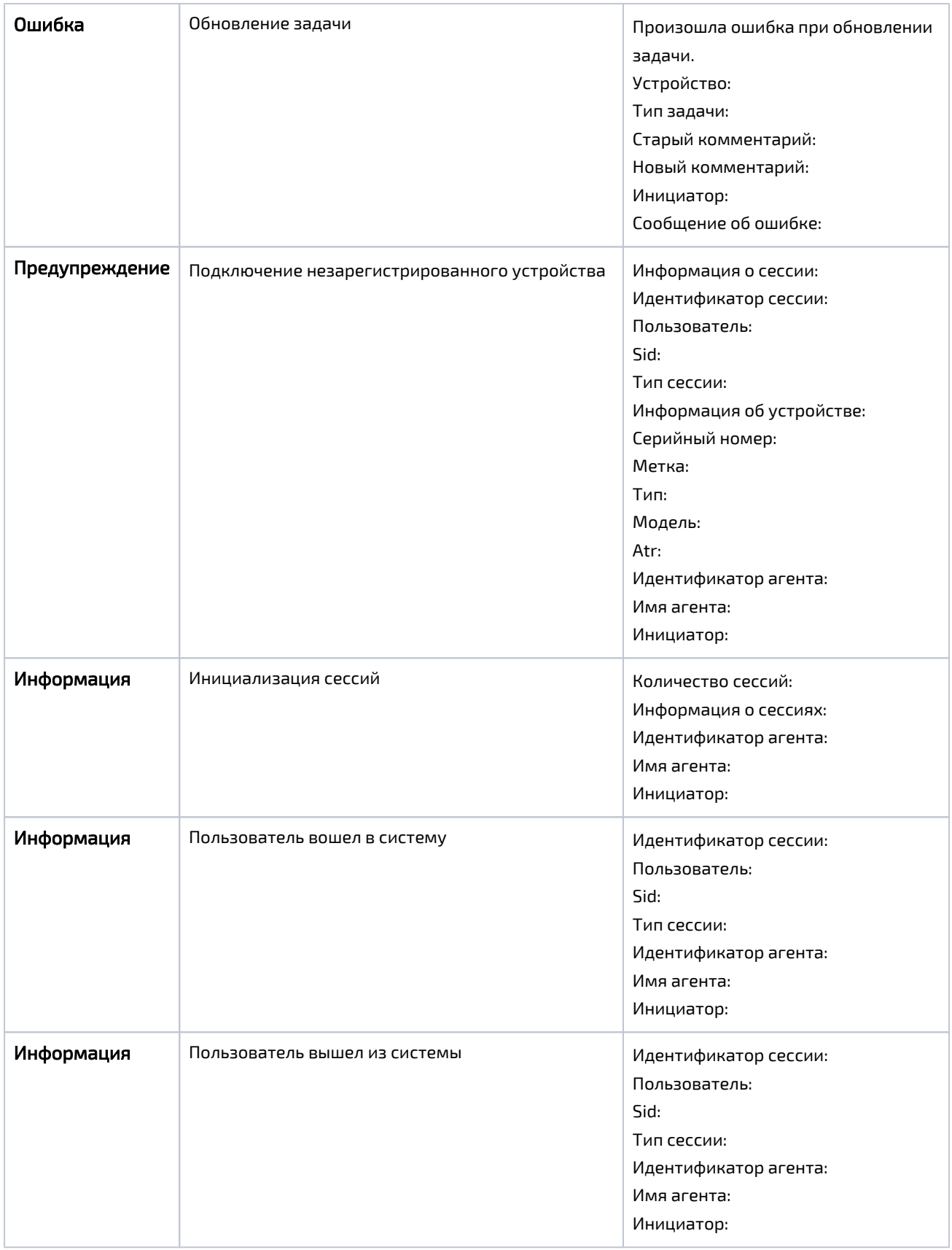

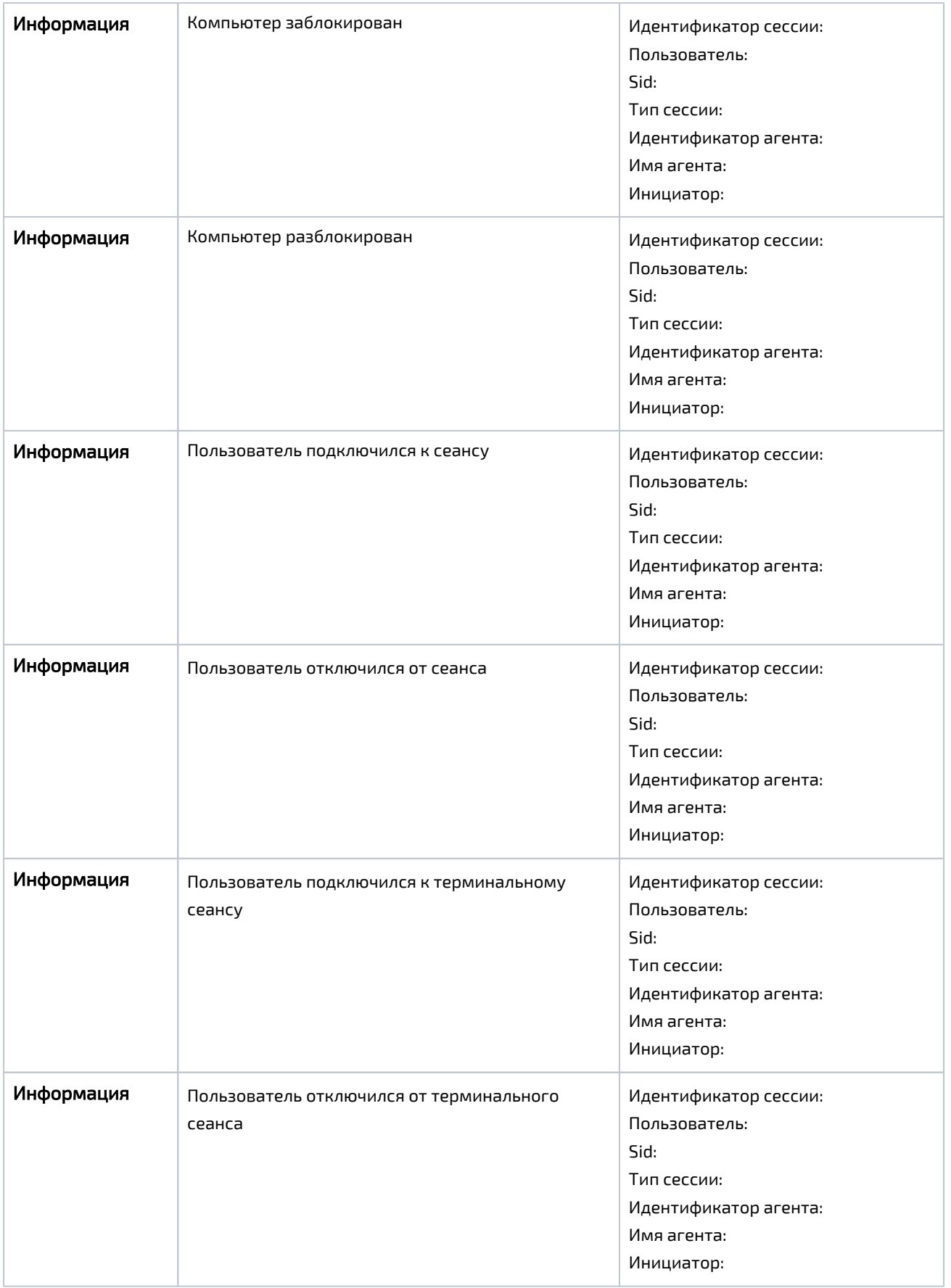

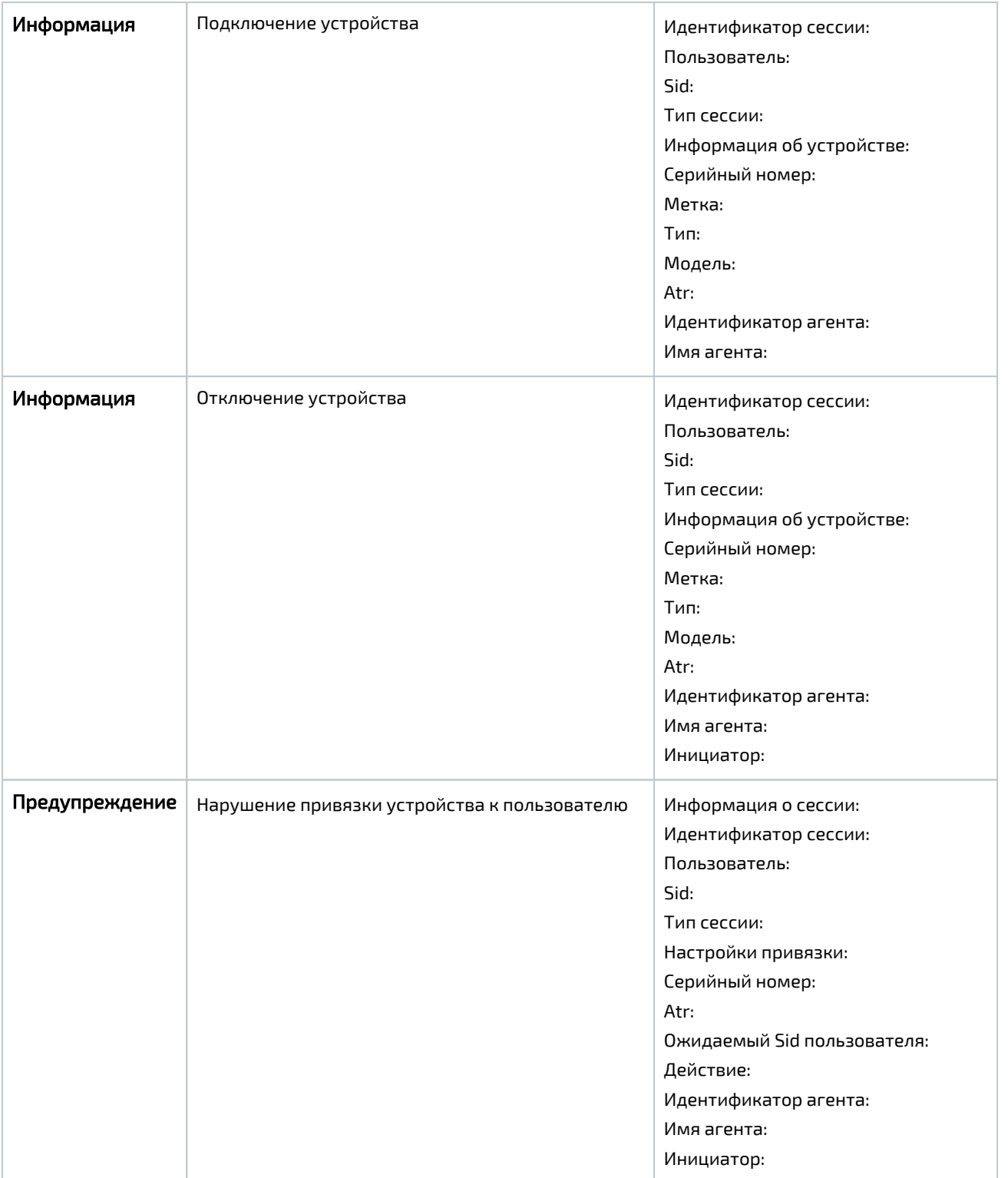

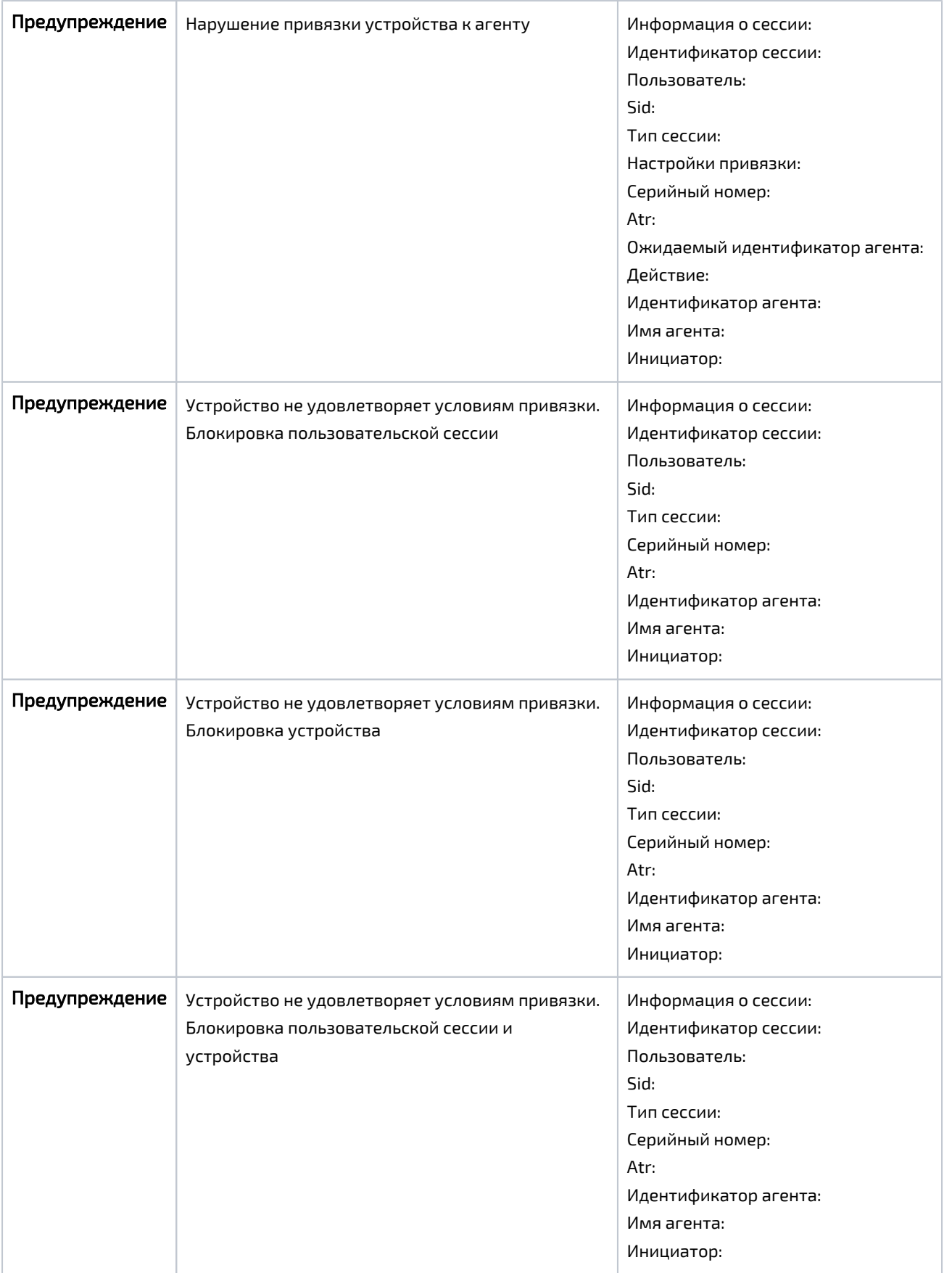